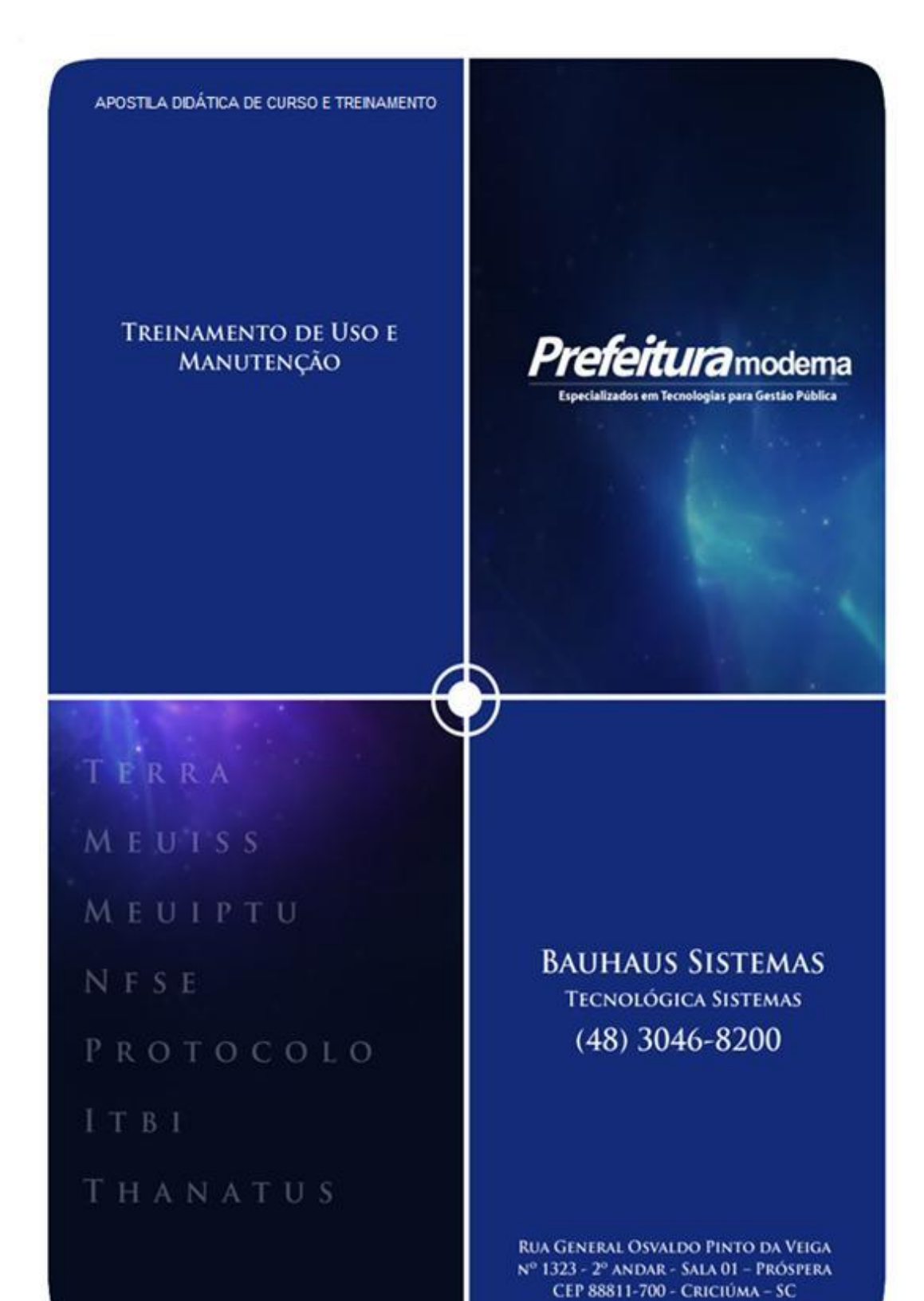

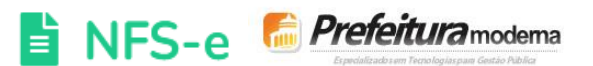

#### **A Nota Fiscal de Serviços Eletrônica**

A NFS-e tem como objetivo a implantação de um modelo de documento fiscal eletrônico que venha substituir a sistemática atual de emissão do documento fiscal em papel, simplificando as obrigações acessórias dos contribuintes e permitindo, ao mesmo tempo, o acompanhamento em tempo real das operações comerciais pelos Fiscos municipais.

A implantação da NFS-e é um processo gradativo e constitui em grande avanço para facilitar a vida do contribuinte e para executar as atividades de fiscalização sobre prestações de serviços tributadas pelo Imposto sobre Serviços (ISS).

#### **A nota Fiscal de Serviços Eletrônica – Emissão Web**

O acesso a Nota fiscal Eletrônica é concedido junto aos fiscais da Prefeitura, sendo repassado para o acesso da EMPRESA um código de acesso denominado Login e a Senha para o acesso inicial ao Modulo de emissão de notas.

#### **Acesso a emissão de notas**

Após a liberação da Prefeitura para o acesso ao modulo, liberando assim um Login e Senha de acesso, basta acessar o modulo NFS-e Através do portal [www.prefeituramoderna.com.br](http://www.prefeituramoderna.com.br/) escolhendo assim o Município desejado e clicando sobre a imagem referente ao modulo NFS-E.

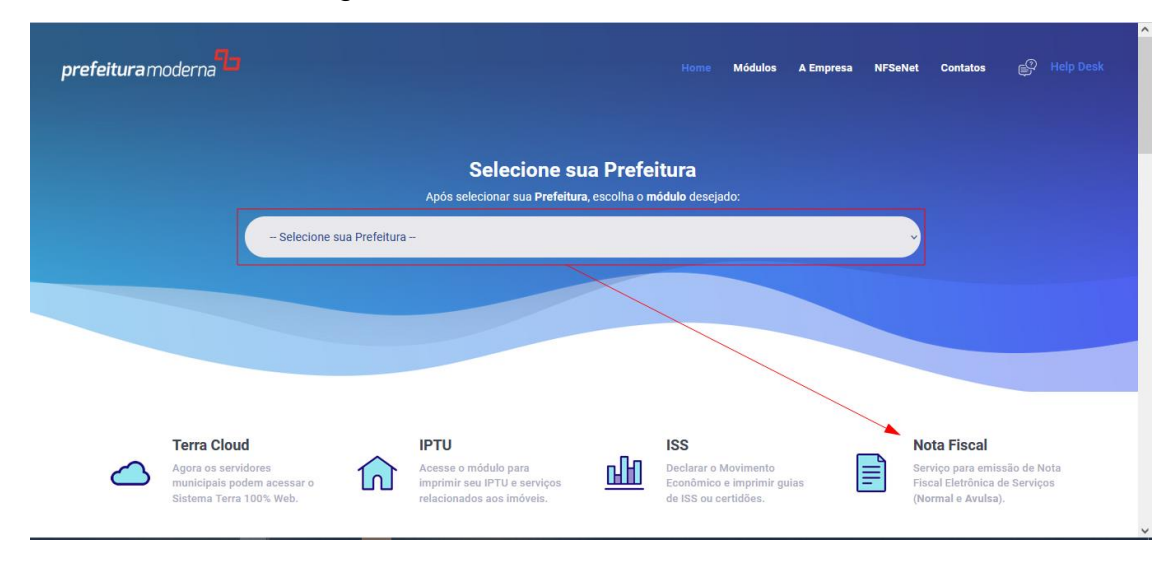

Através do portal Prefeitura Moderna o contribuinte tem acesso facilitado a todos os módulos oferecidos à Prefeitura.

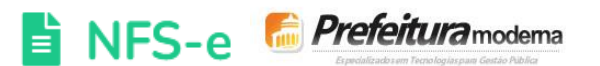

Logo o mesmo será direcionado a tela de autenticação do usuário sendo assim precisa informar o Usuário (Login) e Senha que a prefeitura repassou, após o preenchimento destas informações há a necessidade da alteração de senha conforme ilustração abaixo:

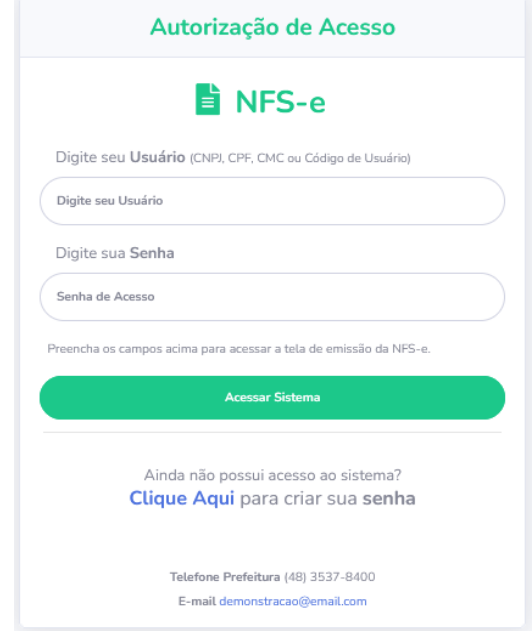

**A NFS-e – Funcionalidades**

**Dados do Prestador** – A opção Dados do Prestador mostra dados da empresa (Usuário) que está logado no sistema, bem como a Razão social da empresa e CNPJ. Na seta ao lado do nome há outras opções disponíveis, como: Alterar Logomarca, Token API (para Integração), Tipo de Impressão e Sair do Sistema.

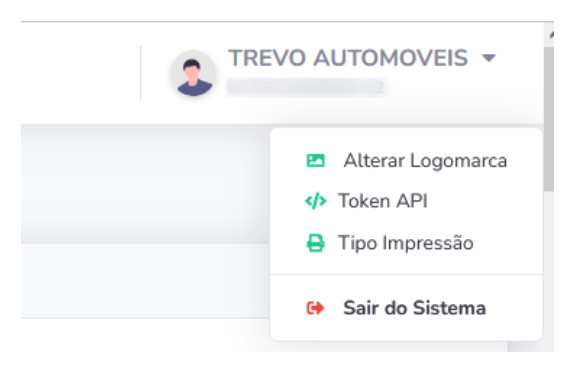

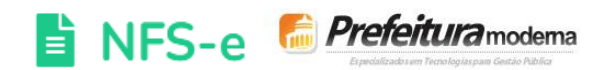

**Emitir NFS-e** – Ao clicar na aba "Emitir NFS-e" aciona o formulário de preenchimento para o cadastramento (Emissão) de notas, sendo o preenchimento dos campos deve seguir o padrão conforme a legenda de cada campo, sendo após o preenchimento dos Serviços prestados o cálculo do ISS é feito automaticamente pelo sistema, caso algum campo tenha sido preenchido erroneamente o sistema irá acusar ao usuário impedindo assim o cadastramento da nota até ajuste do campo preenchido indevidamente.

Após o cadastramento da nota o sistema irá sincronizar a nota de forma automática e simultânea no livro fiscal (MEUISS) permitindo, ao mesmo tempo, o acompanhamento em tempo real das operações de emissão de notas.

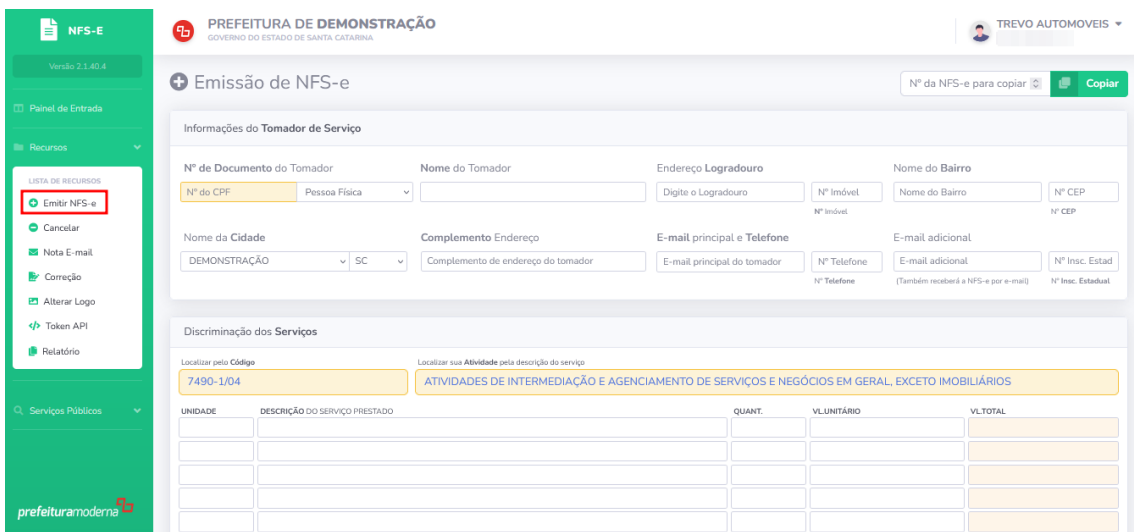

# NFS-e *Prefeitura* modema

**Cancelar** – Caso haja a necessidade de um cancelamento de notas, basta clicar na opção CANCELAR o sistema irá lhe direcionar a página de cancelamento de notas, sendo para cancelar a nota há alguns critérios definidos pela Prefeitura (Obrigação nota substituta, Obrigação do campo Motivo, Tempo para cancelamento da nota entre outras).

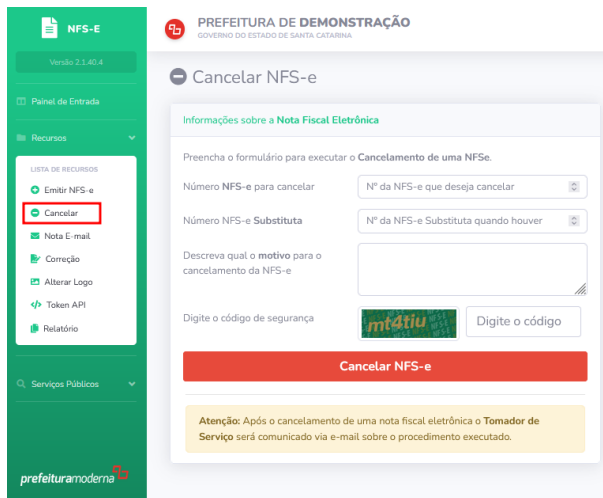

**Nota E-mail** – No momento da emissão de uma NFS-e, a mesma pode ser enviada por e-mail. Caso o Prestador necessite reencaminhar uma determinada NFS-e por e-mail após sua emissão, basta ir em Nota E-mail, informar o n° da NFS-e, localizá-la e preencher o e-mail do destinatário. Será enviado o link para impressão e o XML da NFS-e.

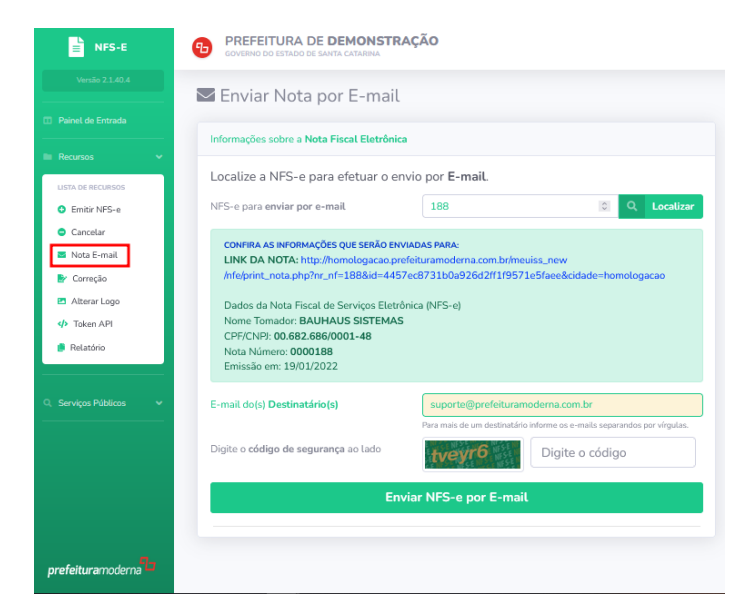

Através do portal Prefeitura Moderna o contribuinte tem acesso facilitado a todos os módulos oferecidos à Prefeitura.

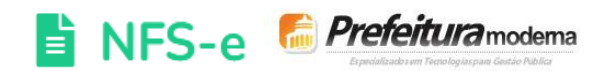

**Correção:** A opção de correção permite que o Prestador realize alteração(correção) em uma NFS-e já emitida, sendo apenas permitido corrigir os campos Descrição dos Serviços e Observações.

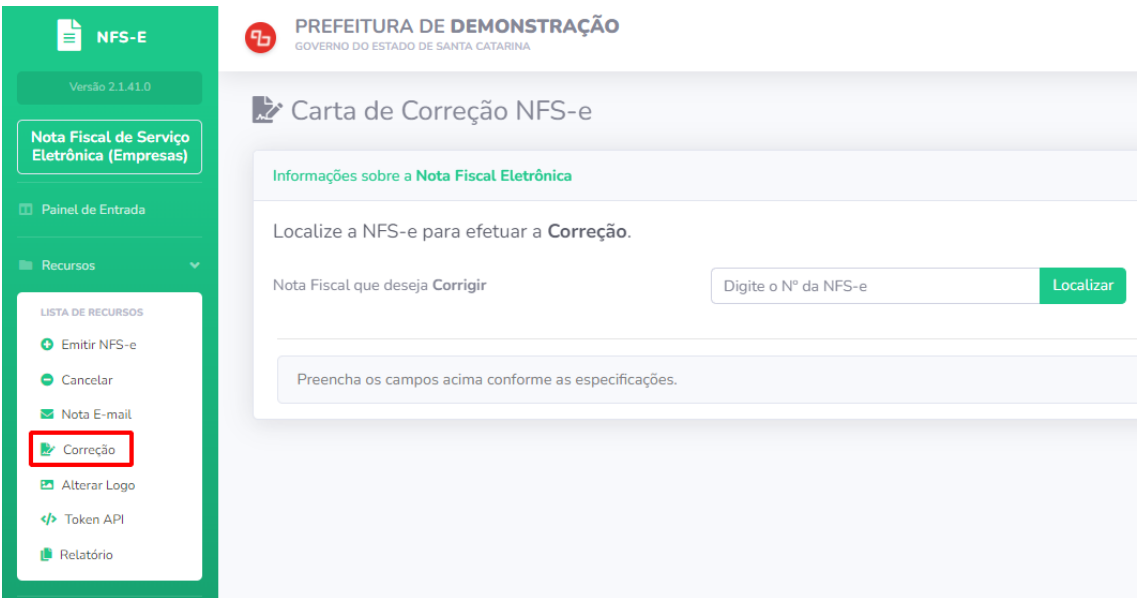

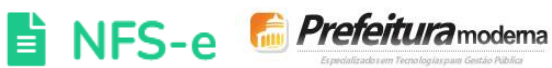

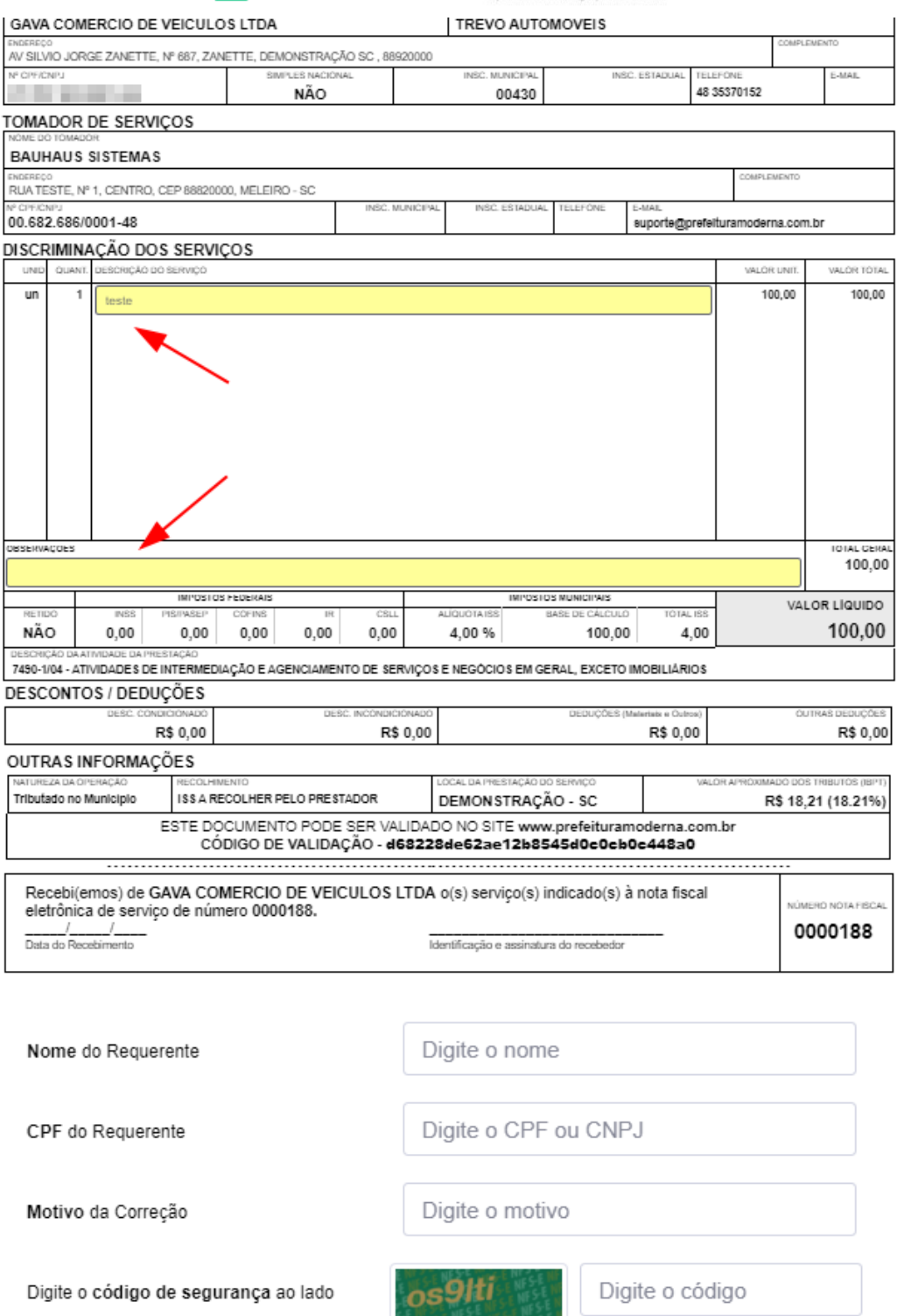

**Enviar Correção** 

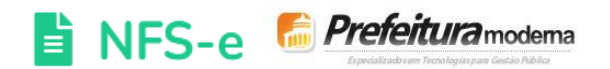

**Logomarca:** Sendo através desta ferramenta a possibilidade de a Empresa emitir suas notas com sua logomarca. É permitido a importação apenas arquivos do tipo .JPG, com tamanho máximo de 700Kb.

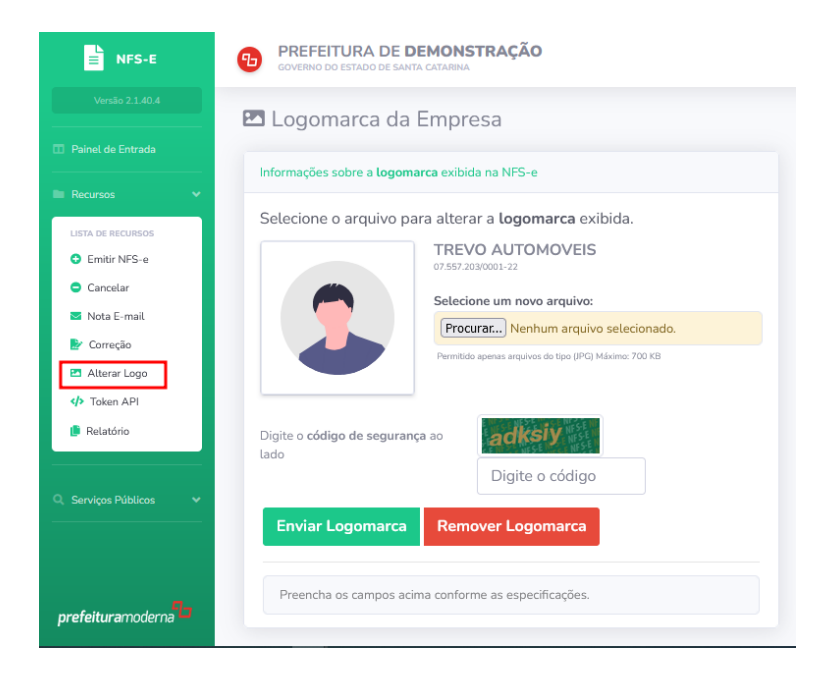

**Relatório:** Através desta opção é possível a Impressão ou gerenciamento das notas cadastradas pela Empresa, há ainda nesta aba a ferramenta de impressão de notas individuais ou em LOTE (todas as notas já emitidas) ao mesmo tempo.

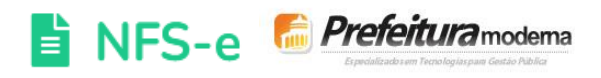

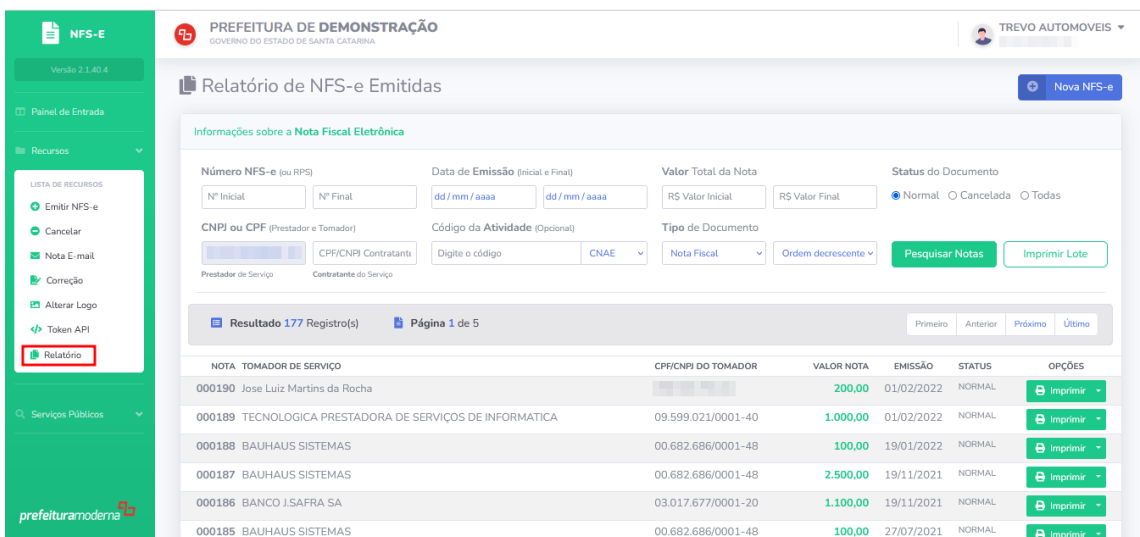

**Gerenciamento de Notas:** Na opção Relatório é possível gerar um relatório com todas as notas geradas dentro de um determinado período ou com filtros específicos como nº nota, valor da nota entre outros, sendo após a geração do relatório é possível a impressão Individual de cada nota retornada no relatório.

Para impressão da nota basta clicar no botão Imprimir ou escolher alguma opção na seta (Cancelar Nota, Corrigir Nota, Baixar XML, Enviar E-mail ou Copiar Nota).

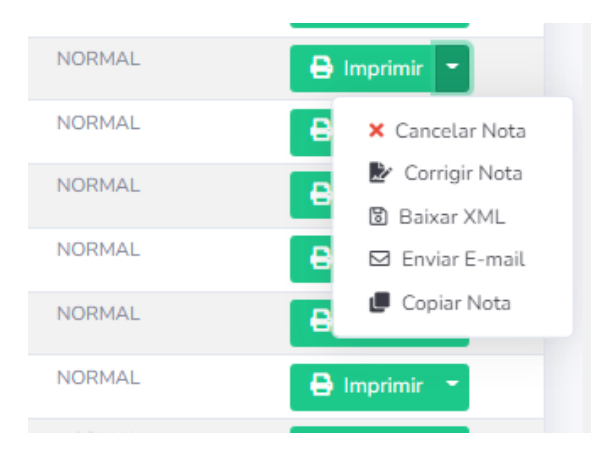

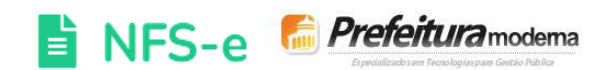

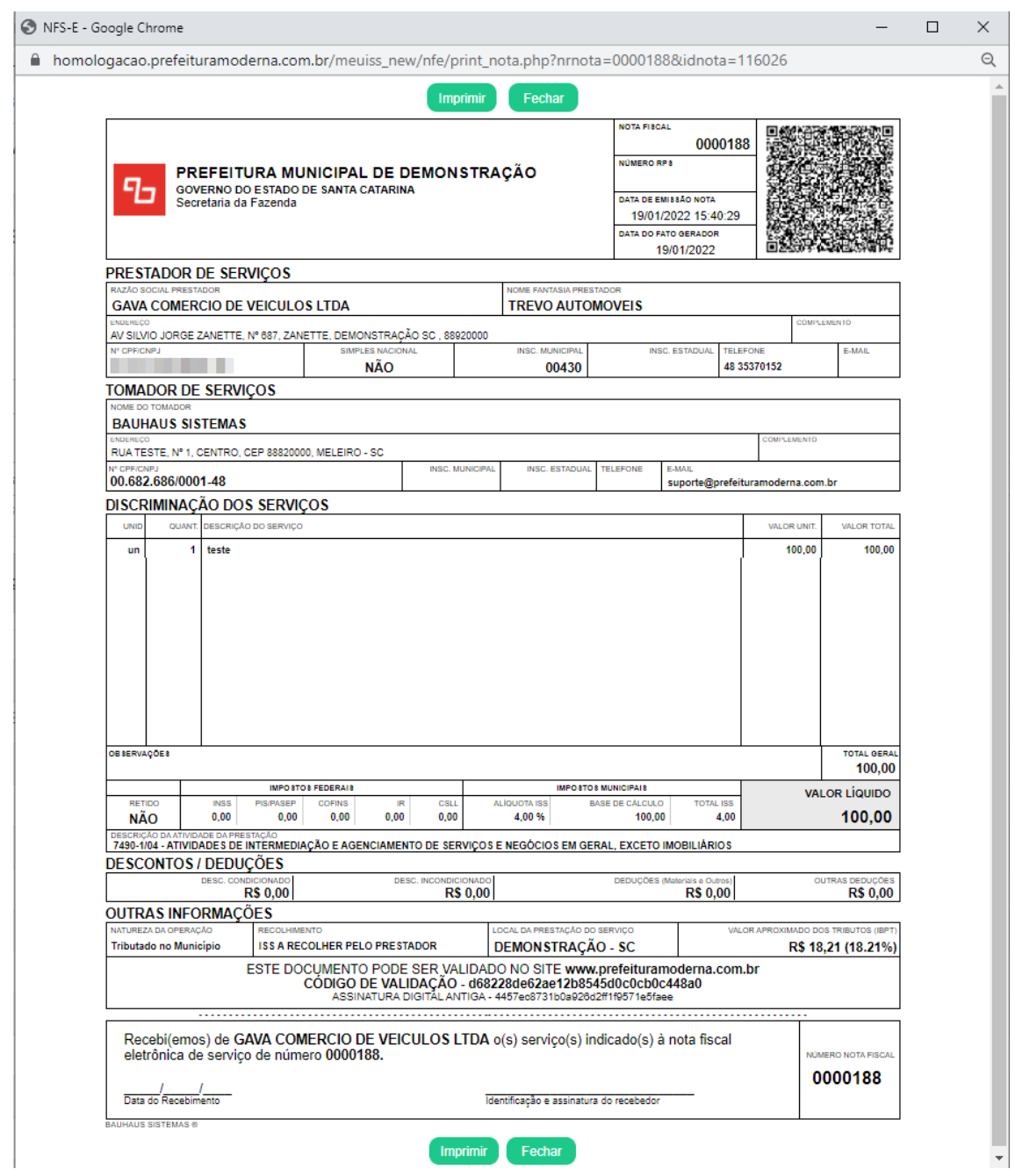

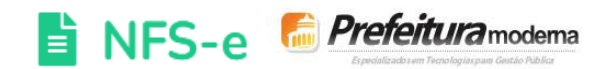

#### **NFS-e – Emissão por RPS-e**

O Recibo Provisório de Serviços – RPS é o documento que deverá ser usado por emitentes da **Nota Fiscal Eletrônica** no eventual impedimento da emissão "on-line" da **nota**, também poderá ser utilizado pelos prestadores sujeitos à emissão de grande quantidade de **Nota Fiscal Eletrônica** (Ex: estacionamentos). Neste caso o prestador emitirá o RPS para cada transação e providenciará sua conversão em **Nota Fiscal Eletrônica** mediante o envio de arquivos (processamento em lote).

Logo para a transmissão em lote mediante ao envio de arquivos disponibilizamos um Software de transmissão chamado NFSeNet, o qual pode ser realizado o download no portal [www.prefeituramoderna.com.br.](http://www.prefeituramoderna.com.br/)

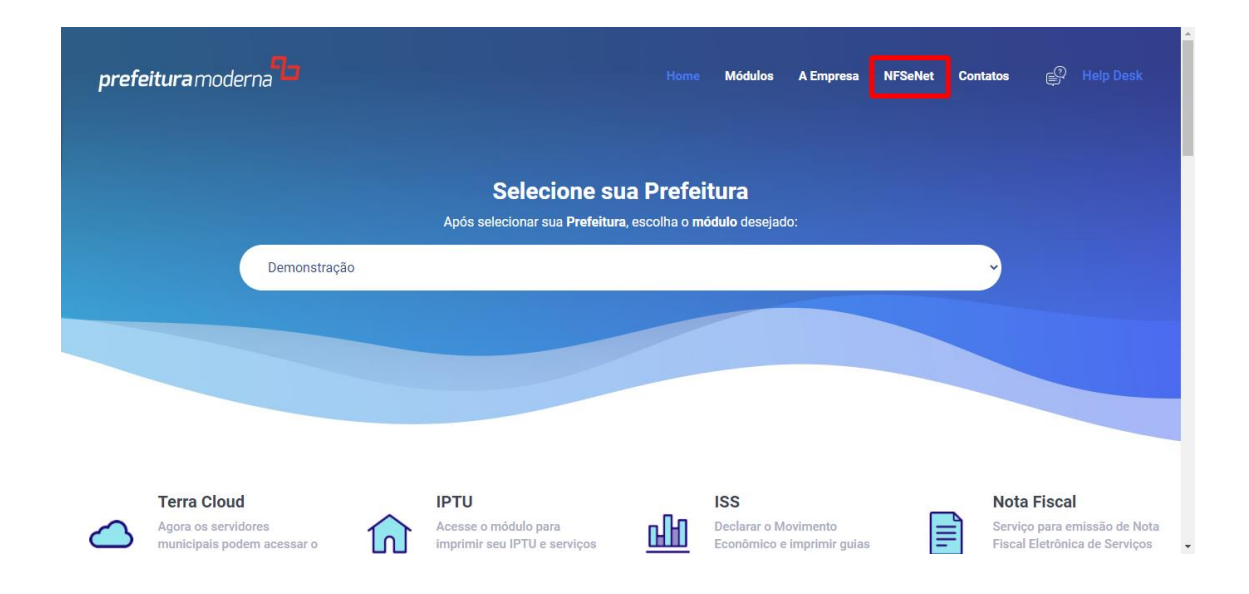

Software NFSeNET permite a transmissão de RPS (Recibo Provisório de Serviço) emitidos por softwares de terceiros, bem como o envio da instrução de cancelamento de uma nota fiscal eletrônica existente.

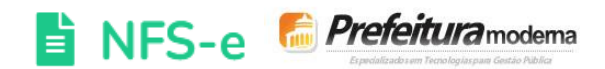

#### **A quem se destina o NFSeNET:**

Empresas que desejam emitir RPS em seus próprios softwares de gestão. Para estas empresas o uso deste aplicativo se faz necessário, pois ele transmite o RPS ao servidor da Prefeitura.

2. Empresas produtoras de Softwares que desejam validar seus arquivos de remessa. Nestas empresas o NFS-e NET serão utilizados para facilitar a validação do arquivo gerado por seus softwares de gestão.

• Sendo possível fazer o download do aplicativo através do nosso portal [www.prefeituramoderna.com.br.](http://www.prefeituramoderna.com.br/)

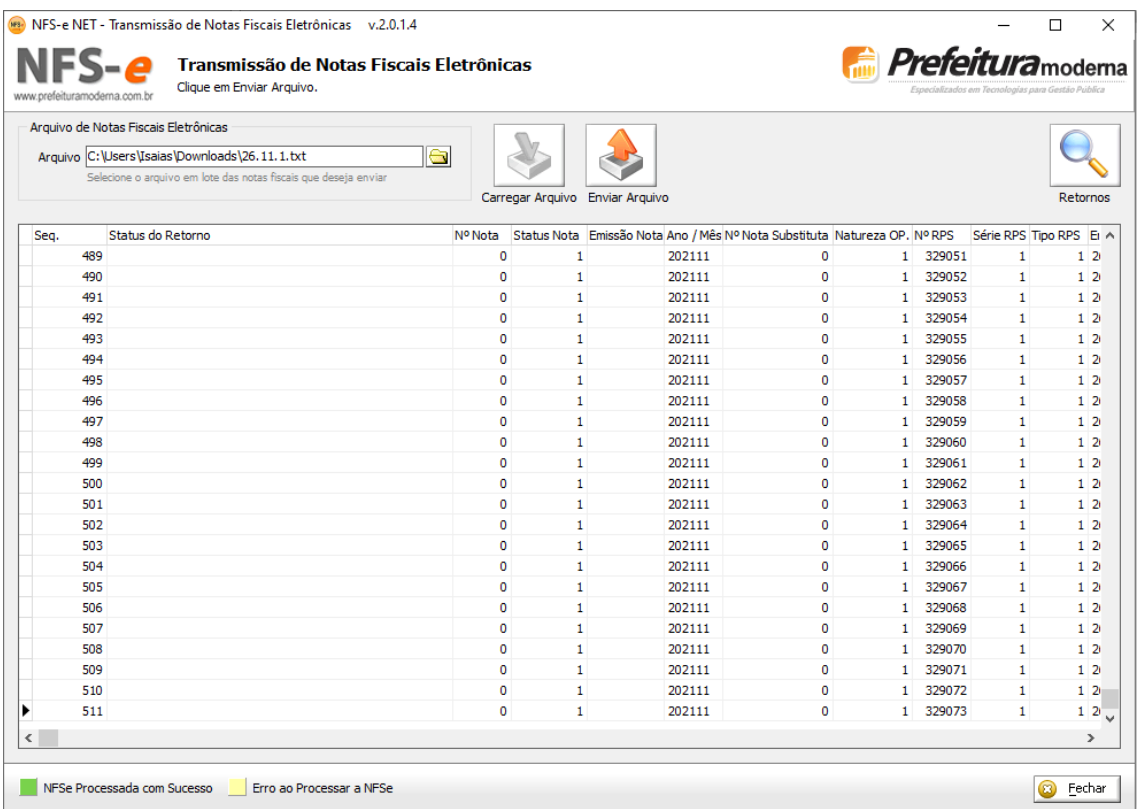

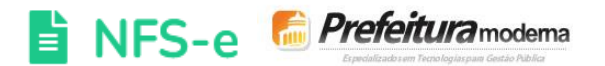

Após a sincronização é possível executar a impressão da nota fiscal Eletrônica, pelo modulo web, sendo que toda nota já é declarada de forma automática a Prefeitura após a Sincronização da mesma.

#### **NFS-e – Emissão via API**

Utilizando a emissão por API (Web Service) as empresas poderão integrar seus próprios sistemas de informações com o Sistema de Notas Fiscais de Serviço Eletrônicas da Administração Tributária Municipal. Desta forma, consegue-se automatizar o processo de geração, consulta e cancelamento de NFS-e.

Para realizar a integração, a empresa precisará acessar o Sistema de NFS-e no portal [www.prefeituramoderna.com.br](http://www.prefeituramoderna.com.br/) com seu usuário e senha, ir ao menu Token API e efetuar o download do manual.

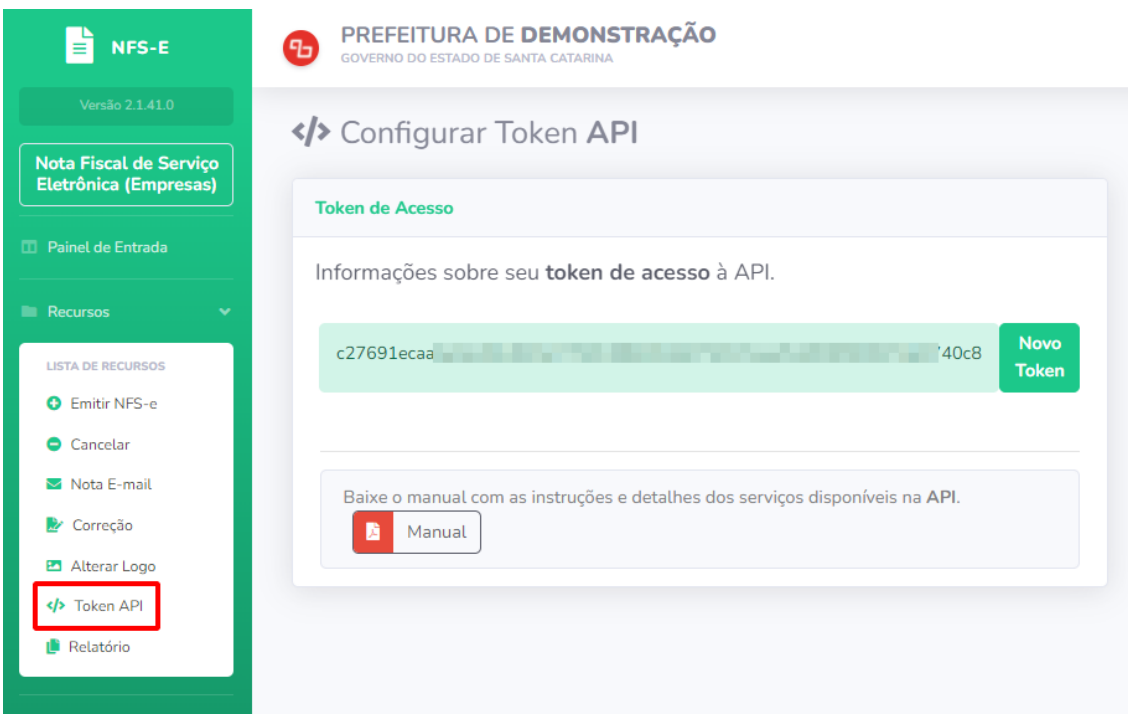

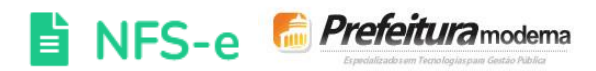

#### **Vantagens da NFS-e:**

A Nota Fiscal Eletrônica proporciona benefícios a todos os envolvidos em uma transação seja para o Prestador do serviço ou para o Contratante do mesmo sendo os principais benefícios:

▪ Redução de custos de impressão do documento fiscal, uma vez que o documento é emitido eletronicamente, apesar de ainda haver, portanto, a impressão de um documento em papel, deve-se notar que este pode ser impresso em papel comum A4, geralmente em apenas uma via ou ainda encaminhar via E-mail evitando assim a impressão.

▪ Redução de custos de armazenagem de documentos fiscais. Atualmente os documentos fiscais em papel devem ser guardados pelos contribuintes, para apresentação ao fisco pelo prazo decadencial. A redução de custo abrange não apenas o espaço físico necessário para adequada guarda de documentos fiscais como também toda a logística que se faz necessária para sua recuperação. Um contribuinte que emita, hipoteticamente, 100 Notas Fiscais por dia, contará com aproximadamente 2.000 notas por mês, acumulando cerca de 120.000 ao final de 5 anos. Ao emitir os documentos apenas eletronicamente a guarda do documento eletrônico continua sob responsabilidade do contribuinte, mas o custo do arquivamento digital é muito menor do que o custo do arquivamento físico;

▪ Simplificação de obrigações acessórias. Inicialmente a NFS-e prevê dispensa de Autorização de Impressão de Documentos Fiscais – AIDF. No futuro outras obrigações acessórias poderão ser simplificadas ou eliminadas com a adoção da NFS-e;

▪ Eliminação de digitação de notas fiscais, uma vez que poderá adaptar seus sistemas para importar as informações, já digitais, do documento

## NFS-e *Prefeitura* modema

eletrônico recebido (MEUISS – Importação). Isso pode representar redução de custos de mão-de-obra para efetuar a digitação, bem como a redução de possíveis erros de digitação de informações;

▪ Redução de erros de escrituração devido à eliminação de erros de digitação de notas fiscais;

### **Benefícios para os Contabilistas:**

▪ Facilitação e simplificação da Escrituração Fiscal e contábil.

## **Benefícios para o Fisco e Prefeitura:**

- Aumento na confiabilidade da Nota Fiscal:
- Melhoria no processo de controle fiscal, possibilitando um melhor intercâmbio e compartilhamento de informações entre os fiscos;
- Redução de custos no processo de controle das notas fiscais capturadas pela fiscalização de mercadorias em trânsito;

▪ Diminuição da sonegação e aumento da arrecadação sem aumento de carga tributária;

▪ Atendimento facilitado através do Suporte Online.